## **Step 1: Login to TADs Step 2: Click on "Billing"**

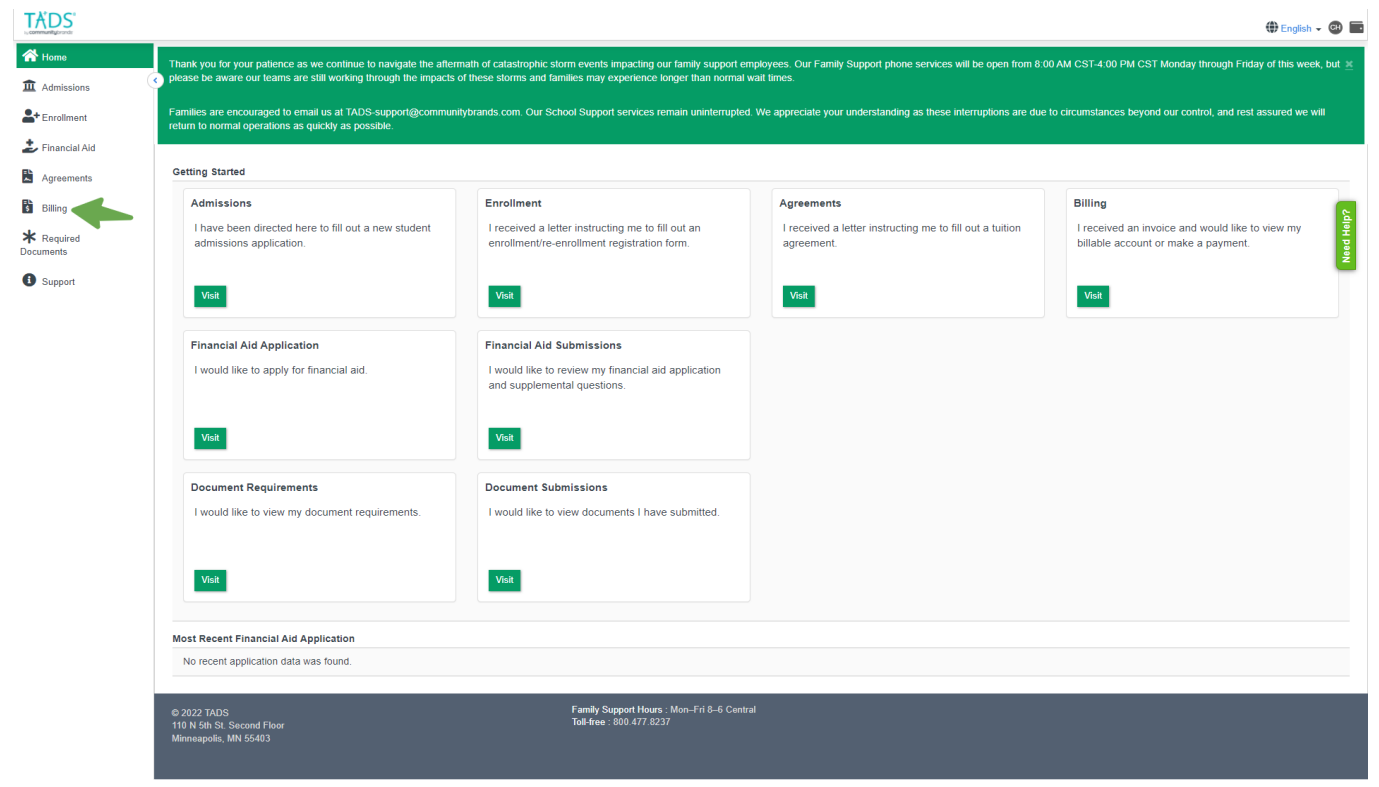

## **Step 3: Click on "Household Paid Tuition Report"**

|               | return to normal operations as quickly as possible.<br>Online access to your accounts allows you to view detailed billing information, make payments and change your payment settings,<br>To access your account, simply click on your account number, listed below. If you don't see your account listed below, you can add it by entering the setup code from a recent invoice notification email or paper invoice. |                         |                    |          |                  |                   |                |
|---------------|----------------------------------------------------------------------------------------------------|-------------------------|--------------------|----------|------------------|-------------------|----------------|
|               | <b>Household Paid Tuition Tax Report</b><br><b>Accounts - Tuition &amp; Fees</b>                                                                                                    |                         |                    |          |                  |                   | Balan<br>Balan |
| <b>Number</b> | School                                                                                                    | <b>School Year</b>      | <b>Current Due</b> | Past Due | <b>Total Due</b> | <b>Future Due</b> |                |
| 2426519       | Crown of Life Christian Academy                                                                                                    | Fall 2022 - Spring 2023 | \$0.00             | \$0.00   | \$0.00           | \$0.00            | \$0.00         |
| 2244419       | Crown of Life Christian Academy                                                                                                    | Fall 2021 - Spring 2022 | \$0.00             | \$0.00   | \$0.00           | <b>SO.00</b>      | \$0.00         |
| 2057940       | Crown of Life Christian Academy                                                                                                    | Fall 2020 - Spring 2021 | \$0.00             | \$0.00   | \$0.00           | \$0.00            | \$0.00         |
| 1878901       | Crown of Life Christian Academy                                                                                                    | Fall 2019 - Spring 2020 | \$0.00             | \$0.00   | \$0.00           | \$0.00            | \$0.00         |
| 1814564       | Crown of Life Christian Academy                                                                                                    | Fall 2018 - Spring 2019 | \$0.00             | \$0.00   | \$0.00           | \$0.00            | \$0.00         |
| 1651421       | St. Paul's Lutheran School                                                                                                    | Fall 2017 - Spring 2018 | \$0.00             | \$0.00   | \$0.00           | \$0.00            | \$0.00         |
| 1465210       | St. Paul's Lutheran School                                                                                                    | Fall 2016 - Spring 2017 | \$0.00             | \$0.00   | \$0.00           | \$0.00            | \$0.00         |
| 1294172       | Lakeside Lutheran Youth Football Program & Summer Camps                                                                                                    | Summer 2015             | \$0.00             | \$0.00   | \$0.00           | \$0.00            | \$0.00         |
| 1321875       | St. Paul's Lutheran School                                                                                                    | Fall 2015 - Spring 2016 | \$0.00             | \$0.00   | \$0.00           | \$0.00            | \$0.00         |
| 1215939       | St. Paul's Lutheran School                                                                                                    | Fall 2014 - Spring 2015 | \$0.00             | \$0.00   | \$0.00           | \$0.00            | \$0.00         |

**Step 4: Type in the year you need and print your statement.**